# **Design Sketch:** Lumen Learning 'Utility' Simulation

This document shows possible changes to the existing Utility simulation to improve usability, accessibility, and inclusiveness of the learning material.

**Note:** this document supplements the analysis detailed here: https://wiki.fluidproject.org/x/B4DpAg

Prepared by: Jonathan Hung, Inclusive Designer Inclusive Design Research Centre OCAD University

jhung@ocadu.ca

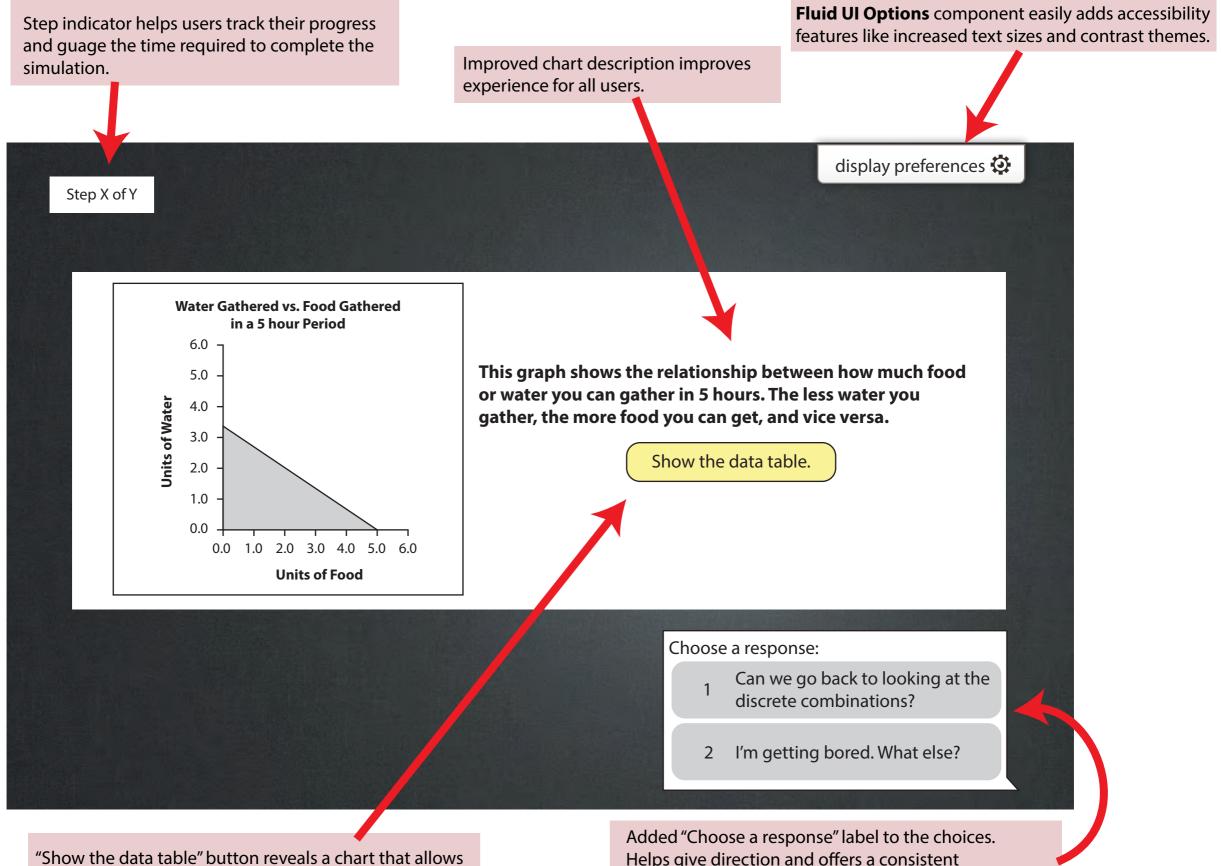

screen reader users access to a text equivalent of the line graph.

Helps give direction and offers a consistent landmark for screen reader users.

Visual style of choices look more like buttons that can be interacted with.

User has put keyboard focus onto the button. All interactive widgets should have a focus style.

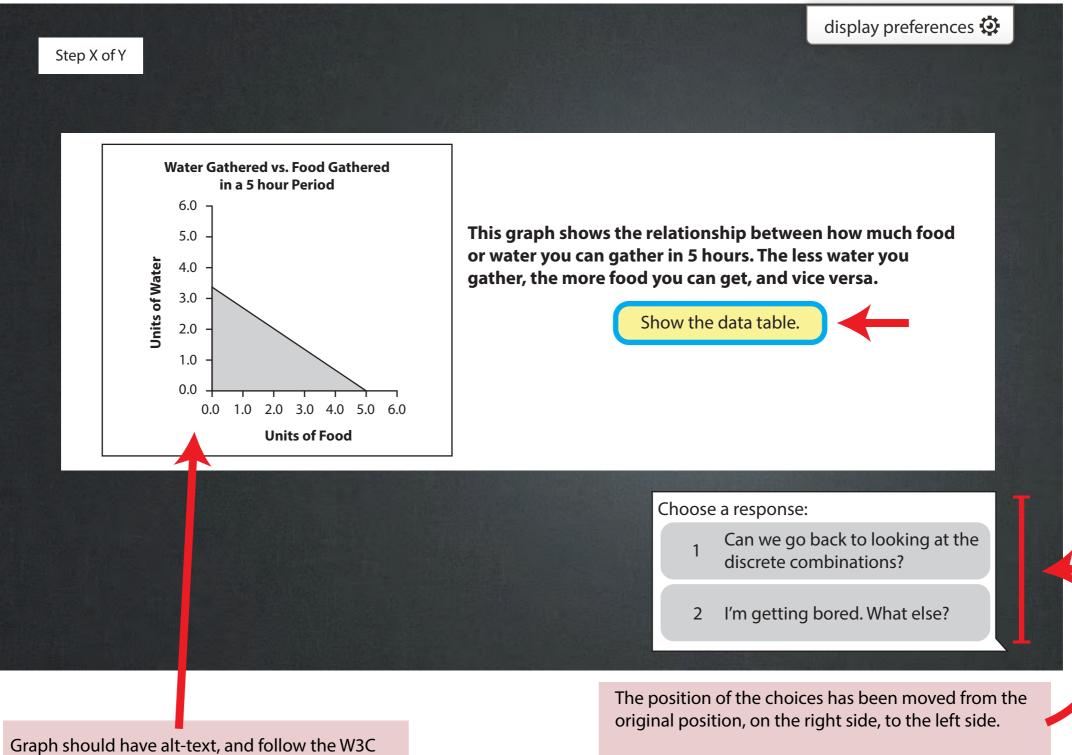

recommendation for describing complex images.

This creates a more natural flow for interaction.

Button changes from "Show" to "Hide" when the data table is visible.

| Water Gathered vs. Food Gathered<br>in a 5 hour Period                                                                                                    | This graph shows the relationship between how much food<br>or water you can gather in 5 hours. The less water you<br>gather, the more food you can get, and vice versa. |
|----------------------------------------------------------------------------------------------------|----------------------------------------------------------------------------------------------------|
| 5.0 -                                                                                                    | Food Water                                                                                                    |
|                                                                                                    | 0 3.33                                                                                                    |
| A.0 - 0.0 - 0.0 - | 1.0 2.66                                                                                                    |
|                                                                                                    | 2.0 2                                                                                                    |
|                                                                                                    | 3.0 1.33                                                                                                    |
| 1.0 -                                                                                                    | 4.0 1                                                                                                    |
| 0.0 1.0 2.0 3.0 4.0 5.0 6.0                                                                                                    | 5.0 0                                                                                                    |
| Units of Food                                                                                                    | Hide the data table.                                                                                                    |
|                                                                                                    | Choose a response:                                                                                                    |
|                                                                                                    | Can we go back to looking at the discrete combinations?                                                                                                    |
|                                                                                                    | 2 I'm getting bored. What else?                                                                                                    |

User presses Tab key and the focus moves from the "Hide the data table" button to the first choice on the bottom-right.

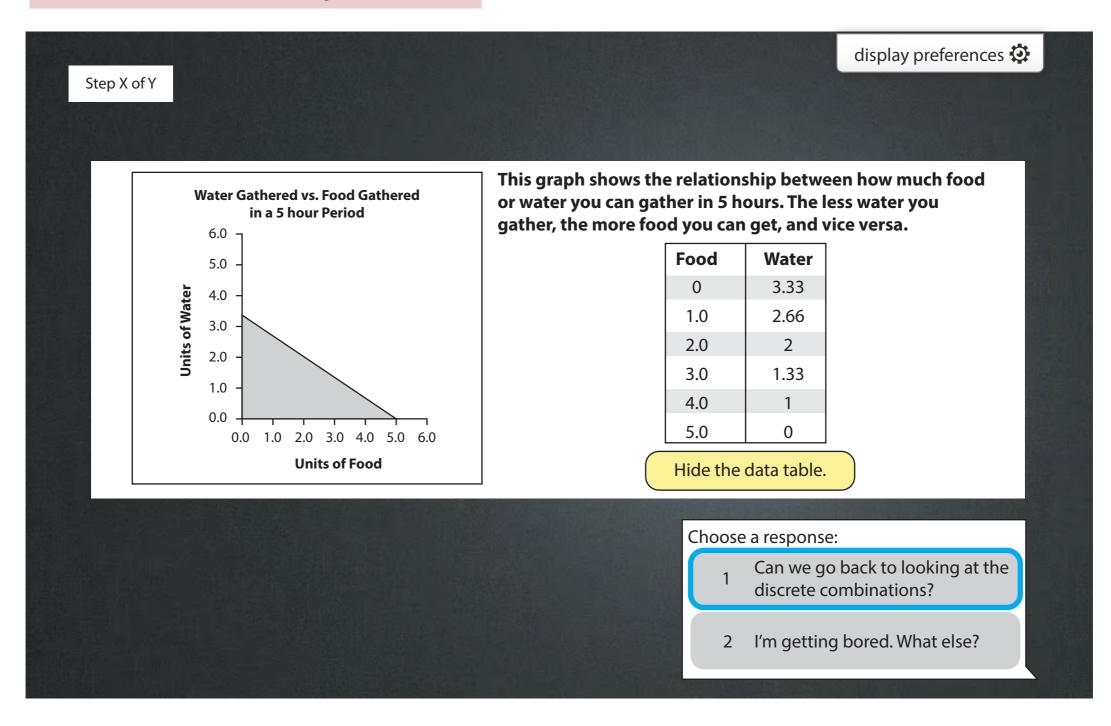

Original chart had both berries and apples merged into one large chart which was a poor accessible experience. Splitting into two tables helps.

Row headers were added which are also used to textually indicate an "eaten" state (seen later).

| Step X of Y<br>Here are the marg | inal utility charts of eating apple | es from a tree and berries from a pat | display preferences 🔅<br>ch - it shows how much you value each. |
|----------------------------------|-------------------------------------|---------------------------------------|-----------------------------------------------------------------|
|                                  |                                     | reases the more of each food you ea   |                                                                 |
|                                  | Marginal Utility                    |                                       | Marginal Utility                                                |
| Apple Tree 1                     | 20                                  | Berry Patch 1                         | 14                                                              |
| Apple Tree 2                     | 19                                  | Berry Patch 2                         | 12                                                              |
| Apple Tree 3                     | 18                                  | Berry Patch 3                         | 10                                                              |
| Apple Tree 4                     | 17                                  | Berry Patch 4                         | 8                                                               |
|                                  |                                     | Cho                                   | ose a response:                                                 |
|                                  |                                     |                                       | 1 Go back to previous screen.                                   |
|                                  |                                     |                                       | 2 What about the price?                                         |

3 What does Marginal Utility mean?

Where it makes sense, adding an option to let players review concepts will aid in learning and improve usability. User has put keyboard focus onto choice #1 using the keyboard.

Use HTML, not images, for generating tables. This ensures the content is readble by screen readers and scales nicely with different screen sizes.

| Step X of Y    |                                        |                                    | display preferences 🔅                                                                                                    |  |  |
|----------------|----------------------------------------|------------------------------------|----------------------------------------------------------------------------------------------------|--|--|
|                |                                        |                                    |                                                                                                    |  |  |
|                |                                        |                                    |                                                                                                    |  |  |
|                |                                        |                                    | in the left of the left of the |  |  |
|                |                                        | -                                  | ch - it shows how much you value each.                                                                                                    |  |  |
| For both apple | es and berries, the value of each decr | eases the more of each food you ea | t                                                                                                    |  |  |
|                | Marginal Utility                       |                                    | Marginal Utility                                                                                                    |  |  |
|                |                                        |                                    |                                                                                                    |  |  |
| Apple Tree 1   | 20                                     | Berry Patch 1                      | 14                                                                                                    |  |  |
| Apple Tree 2   | 19                                     | Berry Patch 2                      | 12                                                                                                    |  |  |
| Apple Tree 3   | 18                                     | Berry Patch 3                      | 10                                                                                                    |  |  |
| Apple Tree 4   | 17                                     | Berry Patch 4                      | 8                                                                                                    |  |  |
|                |                                        |                                    |                                                                                                    |  |  |
|                |                                        |                                    |                                                                                                    |  |  |
|                |                                        | Choo                               | Choose a response:                                                                                                    |  |  |
|                |                                        |                                    | 1 Go back to previous screen.                                                                                                    |  |  |
|                |                                        |                                    |                                                                                                    |  |  |
|                |                                        |                                    | 2 What about the price?                                                                                                    |  |  |
|                |                                        |                                    |                                                                                                    |  |  |
|                |                                        |                                    | 3 What does Marginal Utility                                                                                                    |  |  |
|                |                                        |                                    | mean?                                                                                                    |  |  |
|                |                                        |                                    |                                                                                                    |  |  |
|                |                                        |                                    |                                                                                                    |  |  |
|                | "Go back" was rephrased to "Go ba      | ack to previous                    |                                                                                                    |  |  |
|                | screen" to make it clear what the o    |                                    |                                                                                                    |  |  |

User has put keyboard focus onto choice #2 using the keyboard and selects it.

# display preferences 🔅 Step X of Y Here are the marginal utility charts of eating apples from a tree and berries from a patch - it shows how much you value each. For both apples and berries, the value of each decreases the more of each food you eat. Marginal Utility Marginal Utility Apple Tree 1 Berry Patch 1 20 14 Berry Patch 2 Apple Tree 2 19 12 Apple Tree 3 Berry Patch 3 18 10 Berry Patch 4 Apple Tree 4 17 8

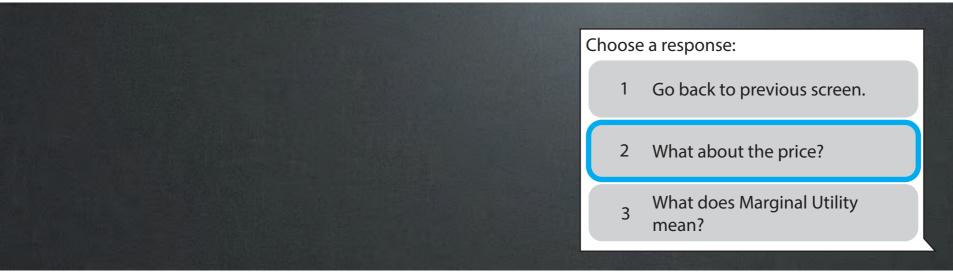

Marginal Utility per Hour column is added to the table.

#### display preferences 😳 Step X of Y The time for finding an apple tree and picking the fruit is 4 hours. The time for finding and harvesting a patch of berries is 2 hours. Marginal Utility Marginal Utility Marginal Utility **Marginal Utility** per Hour per Hour Berry Patch 1 Apple Tree 1 20/4 = 5.0014/2 = 7.0020 14 Apple Tree 2 Berry Patch 2 19 19/4 = 4.7512 12/2 = 6.00Apple Tree 3 18 Berry Patch 3 10 18/4 = 4.5010/2 = 5.00Apple Tree 4 Berry Patch 4 17 17/4 = 4.258 8/2 = 4.00 Choose a response: Go back to previous screen. 1 Okay. Let's continue. 2 What is Marginal Utility 3 per Hour again?

Again, here we give a user the oppotunity to review concepts before proceeding.

User puts keyboard focus on the first choice.

understand.

## display preferences 😳 Step X of Y The time for finding an apple tree and picking the fruit is 4 hours. The time for finding and harvesting a patch of berries is 2 hours. Marginal Utility Marginal Utility Marginal Utility **Marginal Utility** per Hour per Hour Apple Tree 1 Berry Patch 1 20/4 = 5.0014/2 = 7.0020 14 Apple Tree 2 Berry Patch 2 19 19/4 = 4.7512 12/2 = 6.00Apple Tree 3 Berry Patch 3 10 18/4 = 4.5010/2 = 5.0018 Berry Patch 4 Apple Tree 4 17 17/4 = 4.258 8/2 = 4.00 Choose a response: Go back to previous screen. 1 Okay. Let's continue. 2 What is Marginal Utility 3 per Hour again? "Got it" was rephrased to "Okay. Let's continue." as to not make the user feel like they have failed if they do not

User puts keyboard focus on the second choice.

### display preferences 😳 Step X of Y The time for finding an apple tree and picking the fruit is 4 hours. The time for finding and harvesting a patch of berries is 2 hours. Marginal Utility Marginal Utility Marginal Utility Marginal Utility per Hour per Hour Apple Tree 1 Berry Patch 1 20/4 = 5.0014 14/2 = 7.0020 Berry Patch 2 Apple Tree 2 19/4 = 4.75 19 12 12/2 = 6.00Apple Tree 3 Berry Patch 3 18 18/4 = 4.50 10 10/2 = 5.00Apple Tree 4 Berry Patch 4 17 17/4 = 4.258 8/2 = 4.00 Choose a response: Go back to previous screen. 1 Okay. Let's continue. 2 What is Marginal Utility 3 per Hour again?

User is prompted to choose apples or berries.

## display preferences 😳 Step X of Y So, if you were an animal trying to make the most economically optimized decision, which would you choose now, apples or berries? Marginal Utility Marginal Utility Marginal Utility **Marginal Utility** per Hour per Hour Berry Patch 1 Apple Tree 1 20/4 = 5.0014/2 = 7.0020 14 Berry Patch 2 Apple Tree 2 19 19/4 = 4.7512 12/2 = 6.00Apple Tree 3 Berry Patch 3 10 18/4 = 4.5010/2 = 5.0018 Berry Patch 4 Apple Tree 4 17 17/4 = 4.258 8/2 = 4.00 Choose a response: Apples (takes 4 hours) 1 Berries (takes 2 hours) 2 I don't know. How should I decide? 3

As seen in the original. Options like this are generally helpful and aids students who learn at a different pace.

User has put keyboard focus onto choice #1 using the keyboard and selects it.

#### display preferences 😳 Step X of Y So, if you were an animal trying to make the most economically optimized decision, which would you choose now, apples or berries? Marginal Utility Marginal Utility Marginal Utility Marginal Utility per Hour per Hour Berry Patch 1 Apple Tree 1 20/4 = 5.0014/2 = 7.0020 14 Apple Tree 2 Berry Patch 2 19 19/4 = 4.7512 12/2 = 6.00Apple Tree 3 18 18/4 = 4.50 Berry Patch 3 10 10/2 = 5.00Berry Patch 4 Apple Tree 4 17 17/4 = 4.258 8/2 = 4.00 Choose a response: Apples (takes 4 hours)

- 2 Berries (takes 2 hours)
- 3 I don't know. How should I decide?

User has put keyboard focus onto choice #2 using the keyboard and selects it.

#### display preferences 😳 Step X of Y So, if you were an animal trying to make the most economically optimized decision, which would you choose now, apples or berries? Marginal Utility Marginal Utility Marginal Utility Marginal Utility per Hour per Hour Berry Patch 1 Apple Tree 1 20/4 = 5.0014/2 = 7.0020 14 Apple Tree 2 Berry Patch 2 19 19/4 = 4.7512 12/2 = 6.00Apple Tree 3 18 18/4 = 4.50 Berry Patch 3 10 10/2 = 5.00Berry Patch 4 Apple Tree 4 17 17/4 = 4.258 8/2 = 4.00 Choose a response: Apples (takes 4 hours) 1

- 2 Berries (takes 2 hours)
- 3 I don't know. How should I decide?

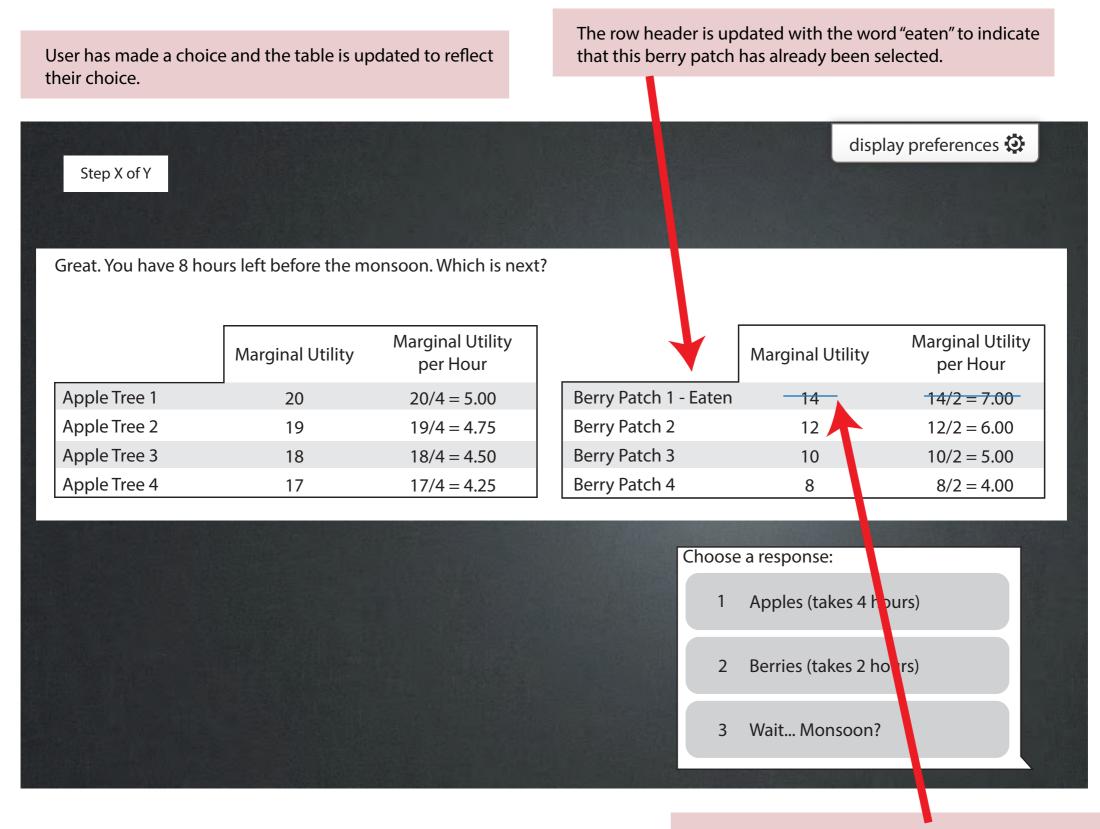

The strike-out is cosmetic and done through CSS.

<strike> or <del> should not be used in this particular case because a screen reader would repeated tell the user that the value is deleted. Example of a screen with re-worded choices (#1 and #2), and two additional "self-help" choices (#3 and #4).

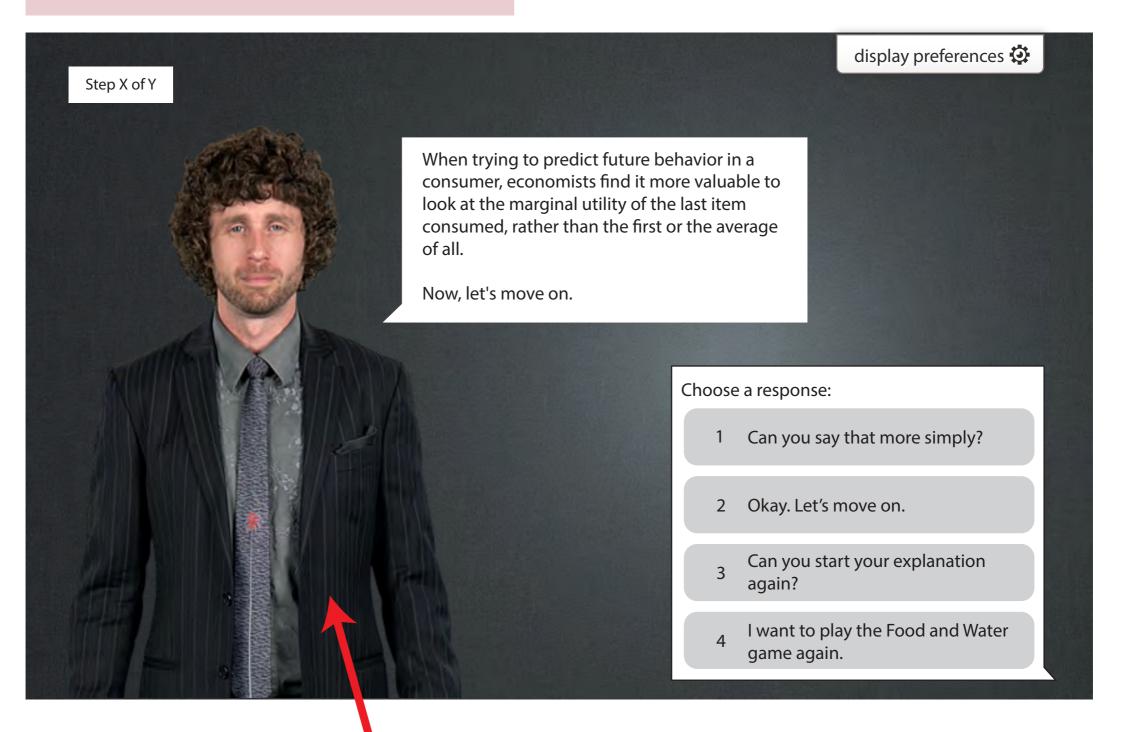

The actor has moved from original position on left to right because the player choices are now on the left.

The open Fluid UI Options ("display preferences") panel. This panel offers ways the user can adjust the interface as they see fit.

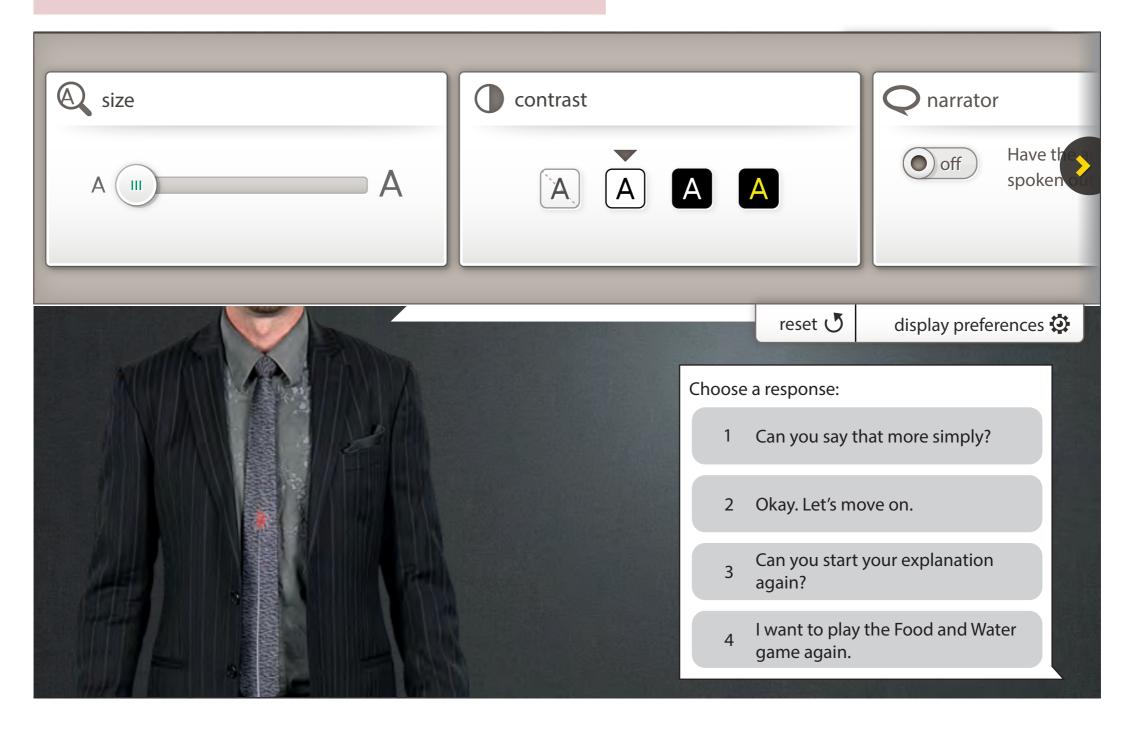